## **FAQ - Generate own keys/certificates**

Certificate authority:

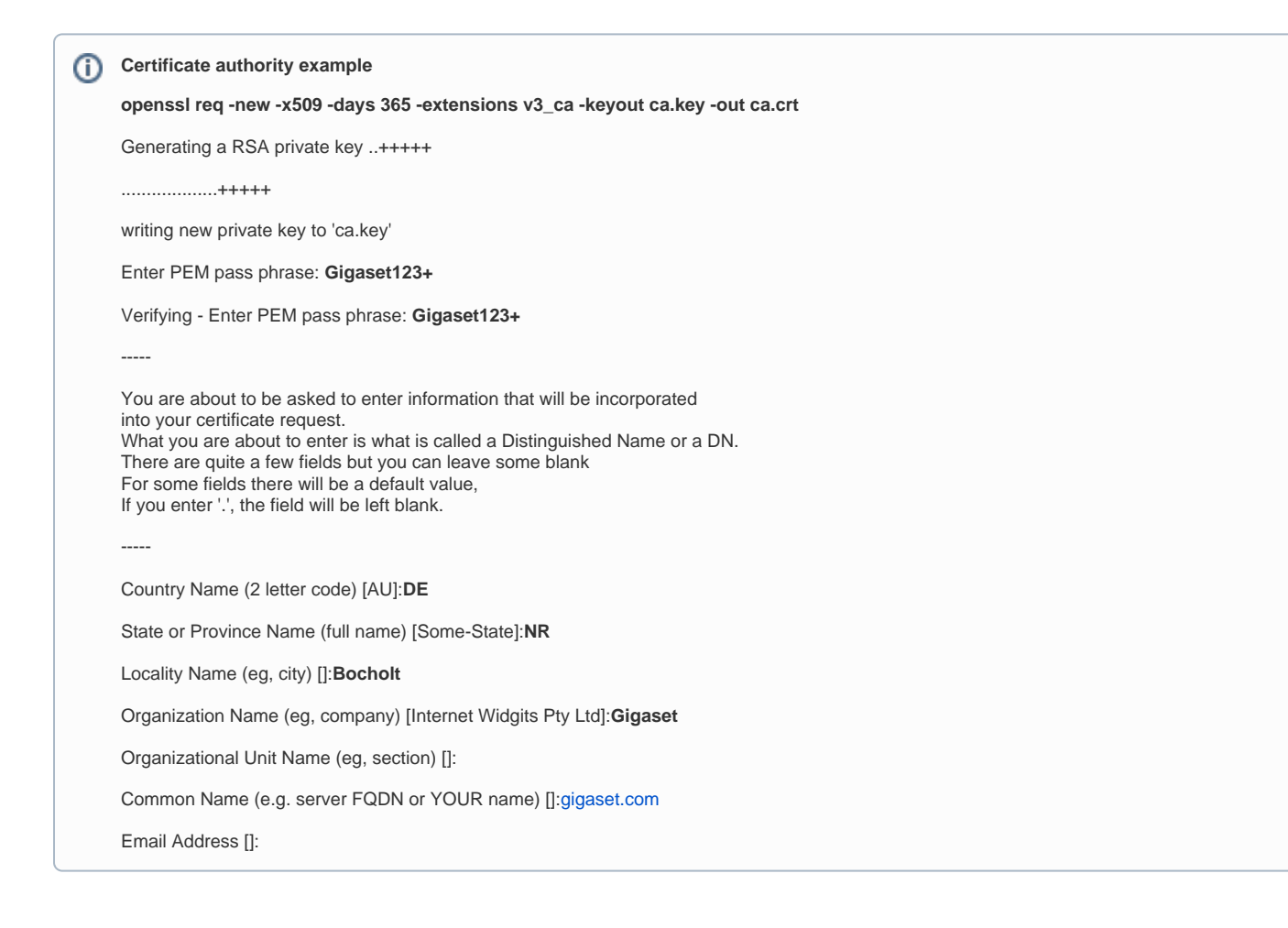

Client certificate and key:

**Client key generation (without a password) openssl genrsa -out client.key 2048** Generating RSA private key, 2048 bit long modulus (2 primes) ..............................................................................+++++ ............+++++ e is 65537 (0x010001)

⊚

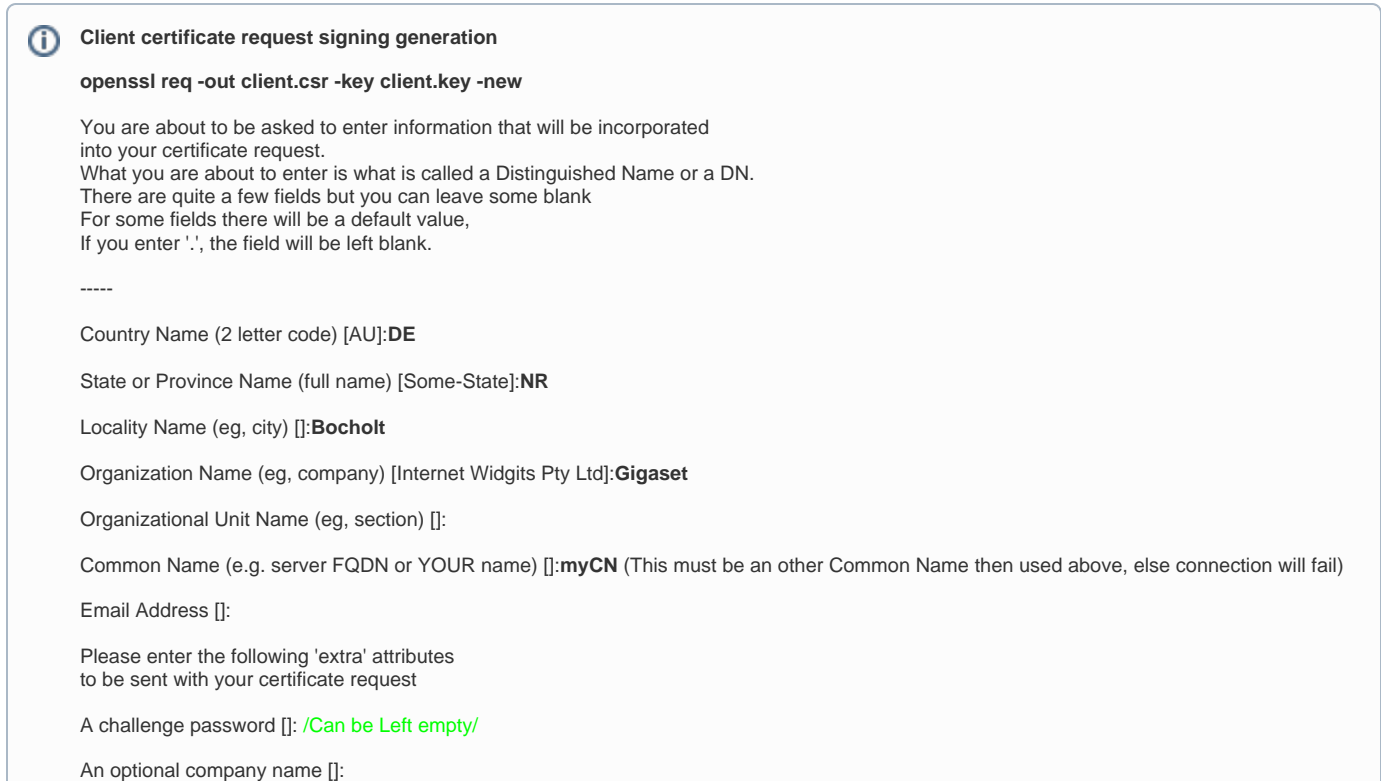

## Passing the Certificate Signing Request (csr) file to our validation authority to get client certificate

**Passing the Certificate Signing Request (csr) file to our validation authority to get client certificate**

**openssl x509 -req -in client.csr -CA ca.crt -CAkey ca.key -CAcreateserial -out client.crt -days 100**

Signature ok

subject=C = DE, ST = NR, L = Bocholt, O = Gigaset, OU = myCN

Getting CA Private Key

Enter pass phrase for ca.key:**Gigaset123+** 

## **Example 1 via Linux PC**

mosquitto\_pub --cafile GigasetCA.pem --cert client.crt --key client.key -p 8885 -h Einstein2 -u as1 -P 123456789012345678901234567890ab -t 'as1/msg/xxl/msgsrv/req/setMsg' -m '{"msgId":"1","payload":{"amsgId":"23642","sip\_id":"1013","msg":{"server\_msg\_status":"new","prio":"1","title": {"text":"Message prio 1","color":"04"},"status\_icon":"0D","status\_text":"accept","ttl":"600","alert\_info":"msg\_melody\_low","overrule\_silencing":" no","vibration":"no","ringtone\_volume":"50","deletable":"yes","local\_ignore":"yes","presentation\_time":"30","body\_starter":"Body starter"," msg\_icon":{"value":"28"},"body":[{"msg\_icon":{"value":"4E","color":"04"}},{"paragraph":{"text":"Prio 1 message: some longer test to check how long the message can be","blink":"no","underline":"yes","bold":"yes","align":"left","color":"00"}},{"paragraph":{"text":"This text is only shown in detailed view","blink":"no","underline":"no","bold":"no","align":"left"}}],"reply\_options":[{"option\_id":"1","reply":{"text":"Msg1SK1"}},{"option\_id":"2"," reply":{"text":"Msg1SK2"}},{"option\_id":"3","make\_call":{"text":"Call","to":"1021"}}]}}}'

Einstein2 is Common name in Client certificate and must be in hosts file.